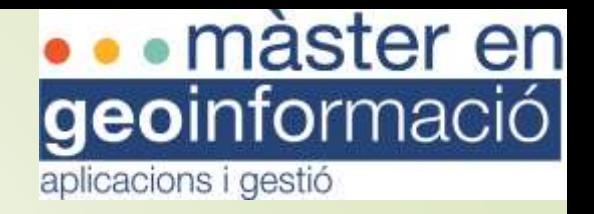

# Explotació web de LLISCAT:

Base de dades de Moviments del Terreny de Catalunya

Autora: Irene Grande Carreras Tutor acadèmic: Wladimir Szczerban Tutor de pràctiques :Jordi Marturià Tècnics: Marta Gonzalez, Jordi Pinyol i Neus Querol

**Objectius** 

**Antecedents** 

**Requisits** 

Fases del Projecte

**Arquitectura** desenvolupada

Desenvolupament

Vista Postgres **Selectors** Taula resultats. Mapa **Fitxa** Interfície resultant Conclusions

### Institució:

### Unitat de Prevenció de Riscos Geològics de l'Institut Cartogràfic i Geològic de Catalunya (ICGC)

Vocabulari temàtic

Esllavissada

Moviment de terreny

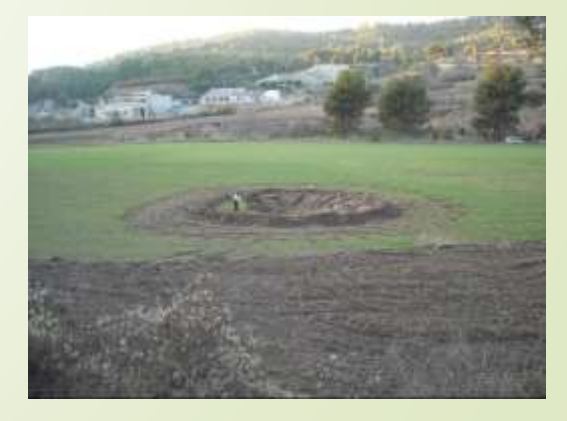

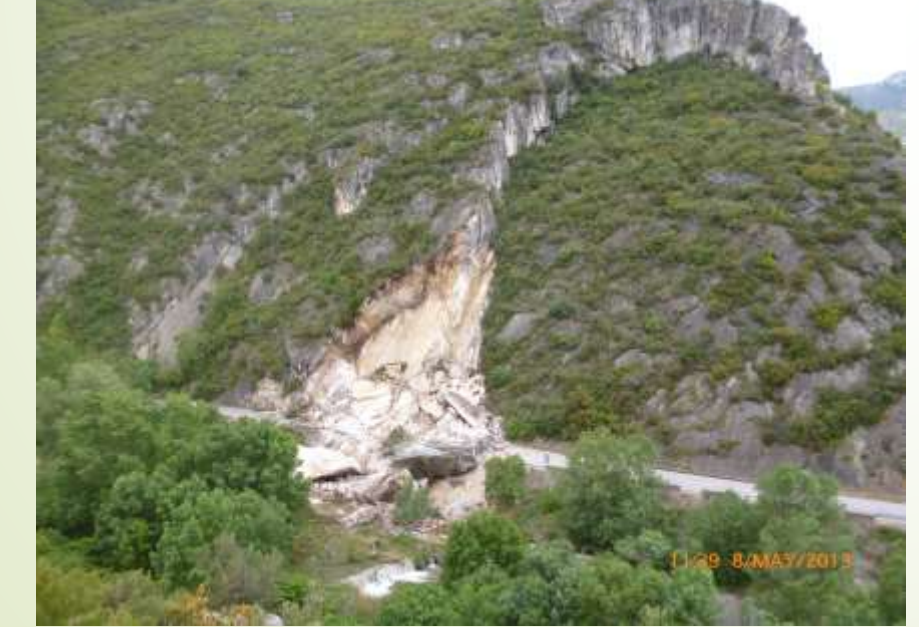

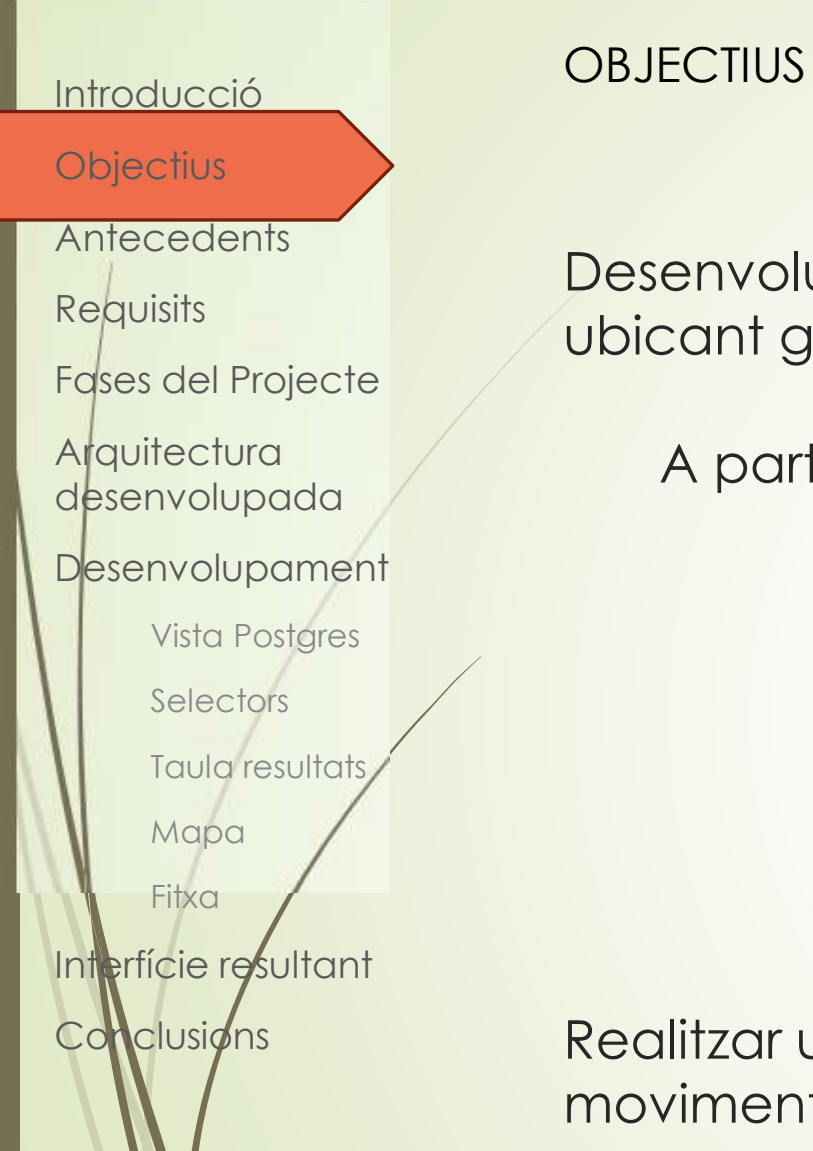

Desenvolupament visor web que permeti realitzar cerques bàsiques ubicant geogràficament els esdeveniments.

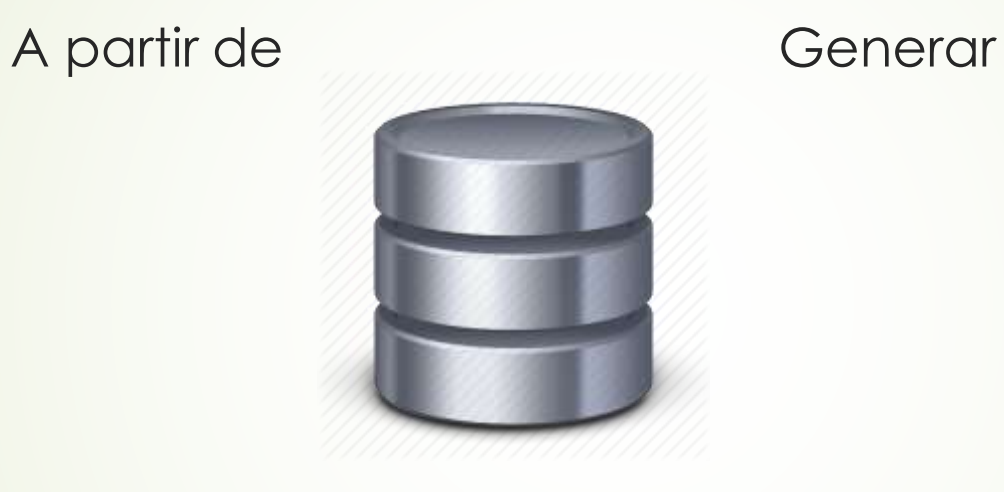

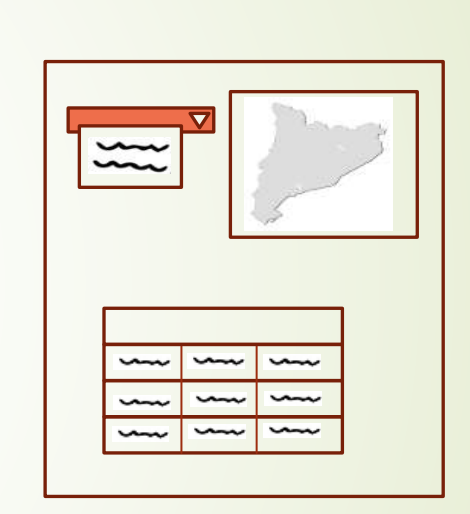

Realitzar una fitxa resum que contingui informació més detallada del moviment

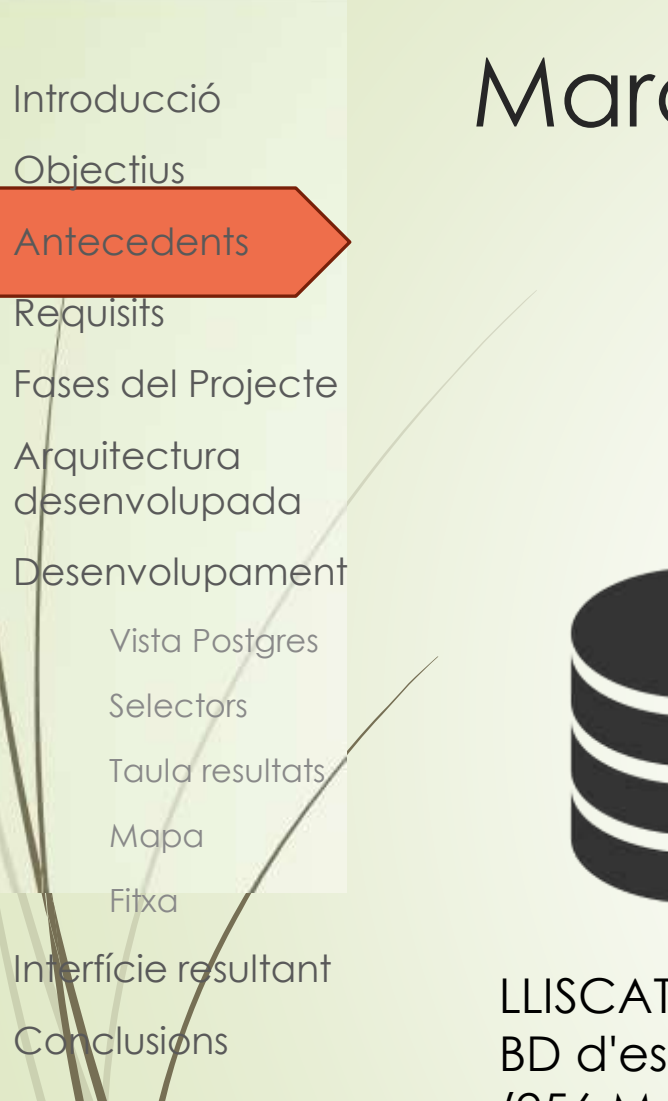

### Marc contextual i antecedents

LLISCAT inventari per unificar totes les dades sobre aquests fenòmens a Catalunya

Realitzada per: J. Ramisa (2016)

LLISCAT BD d'esllavissaments (256 Moviments)

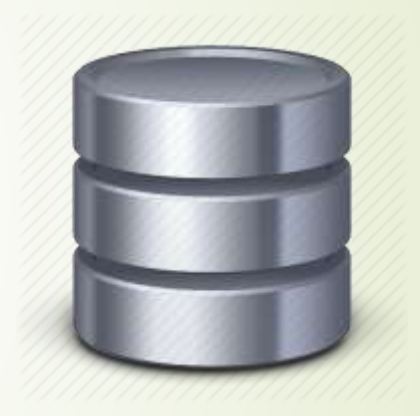

LLISCAT BD Moviment de terreny (~400 Moviments)

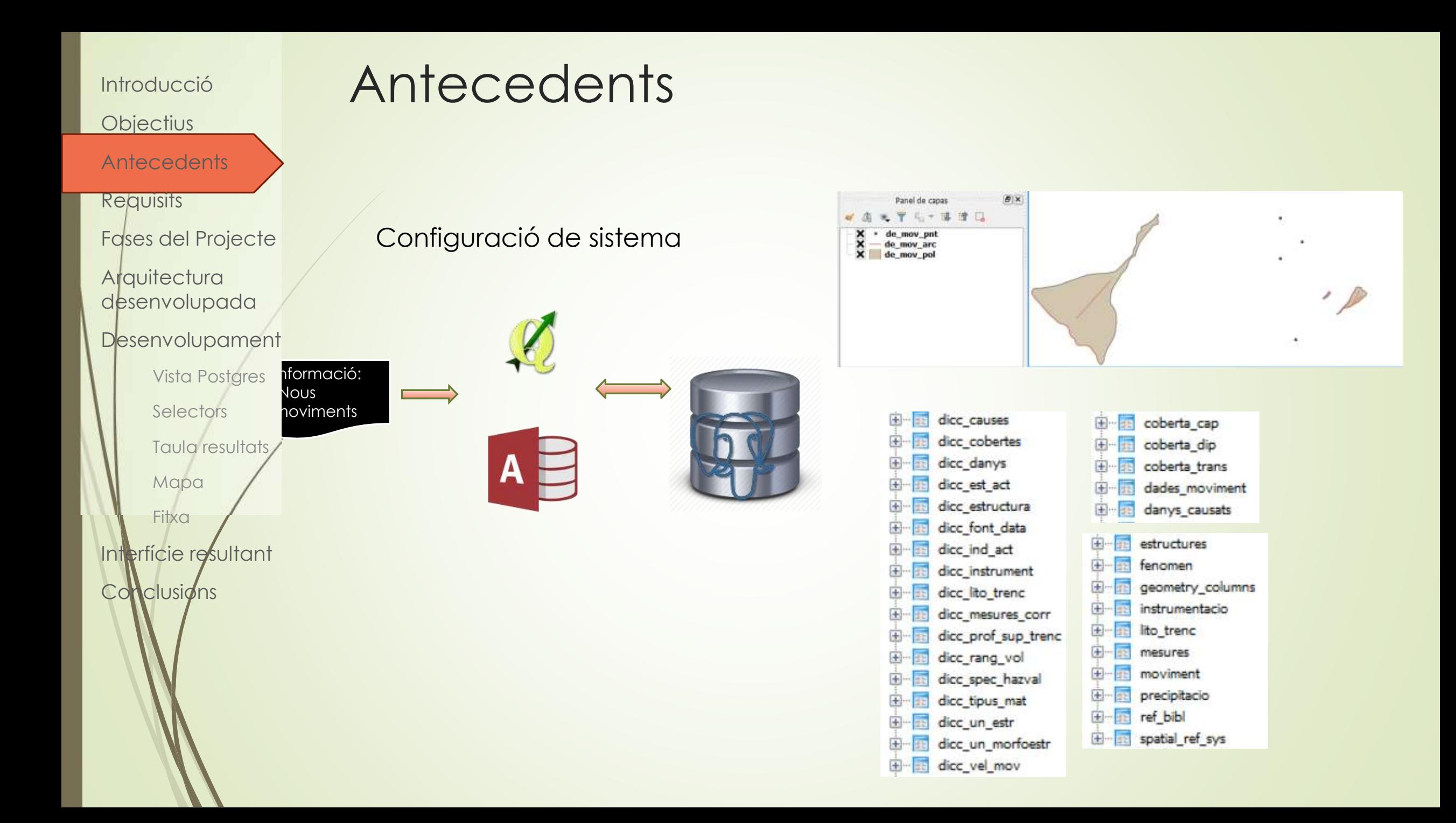

#### **Objectius**

#### **Antecedents**

**Requisits** 

Fases del Projecte

**Arquitectura** desenvolupada

Desenvolupament

Vista Postgres **Selectors** Taula resultats Mapa Fitxa

Interfície resultant **Conclusions** 

### Requists NO Funcionals

**•** Programari lliure

**·** Disponibilitat de ser incrustada a la pagina web del institut

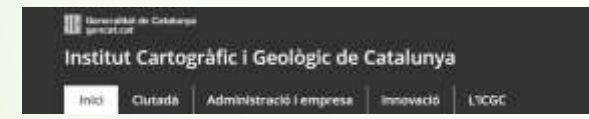

▪ Utilitzar des de diferents navegadors.

### Requists Funcionals

- Selectors
- Resultats
- Mapa

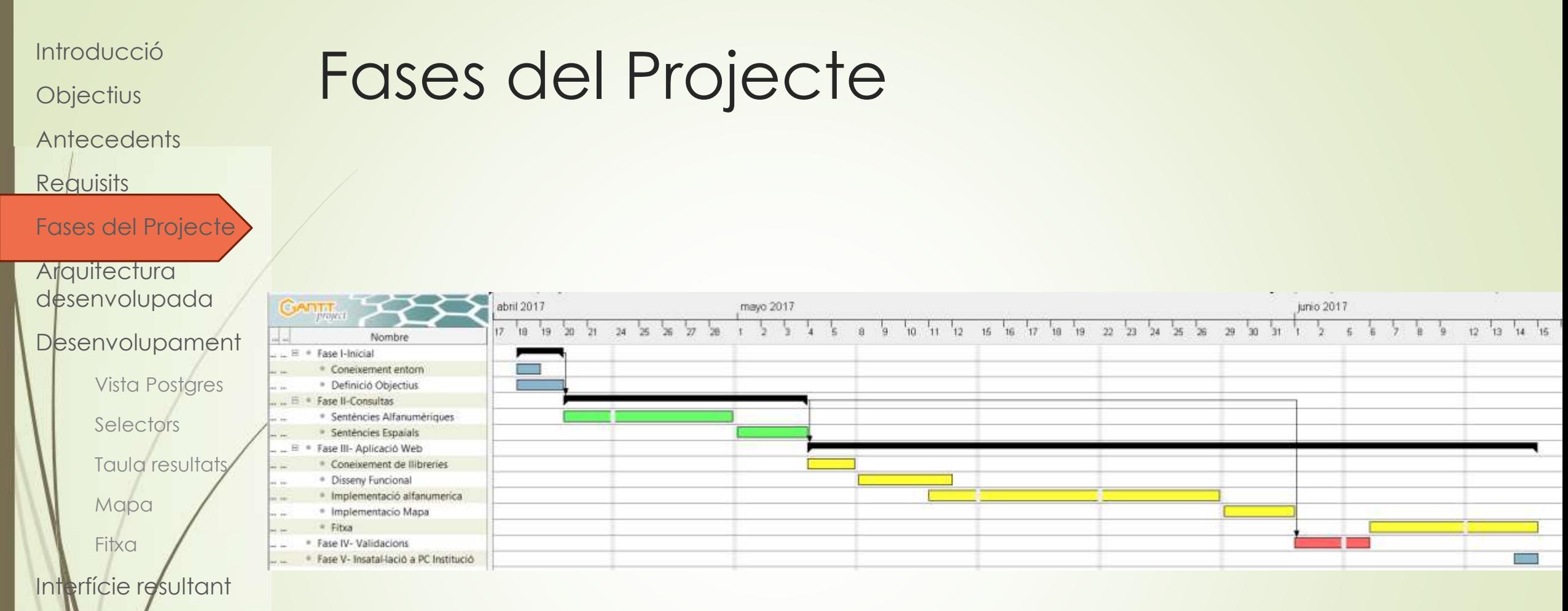

Conclusions

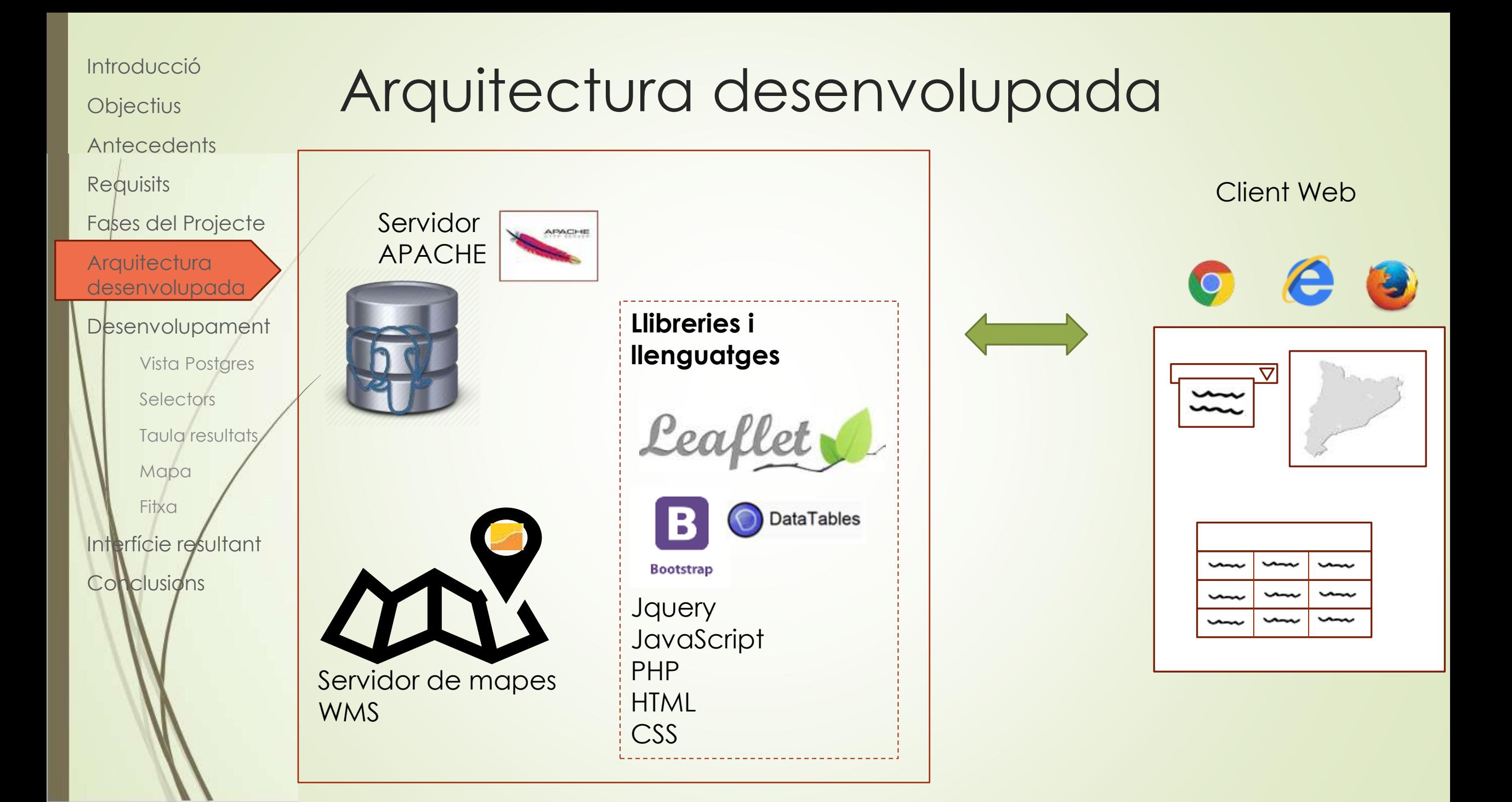

**Objectius** 

**Antecedents** 

**Requisits** 

Fases del Projecte

**Arquitectura** desenvolupada

**Desenvolupament** 

Vista Postgres

**Selectors** 

Taula resultats

Mapa

**Fitxa** 

Interfície resultant

**Conclusions** 

#### Es parteix de multitud de taules.

S'unifica la informació en una única vista per tal de simplificar les consultes

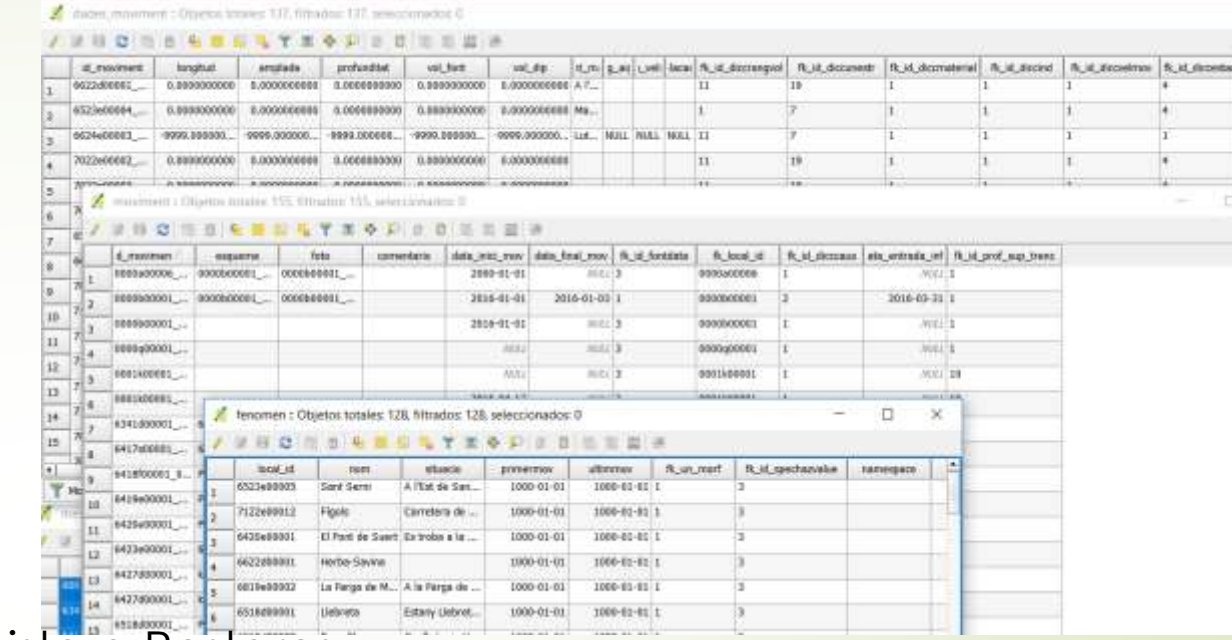

Vistas

### SQL-Per generar vista a Postgres

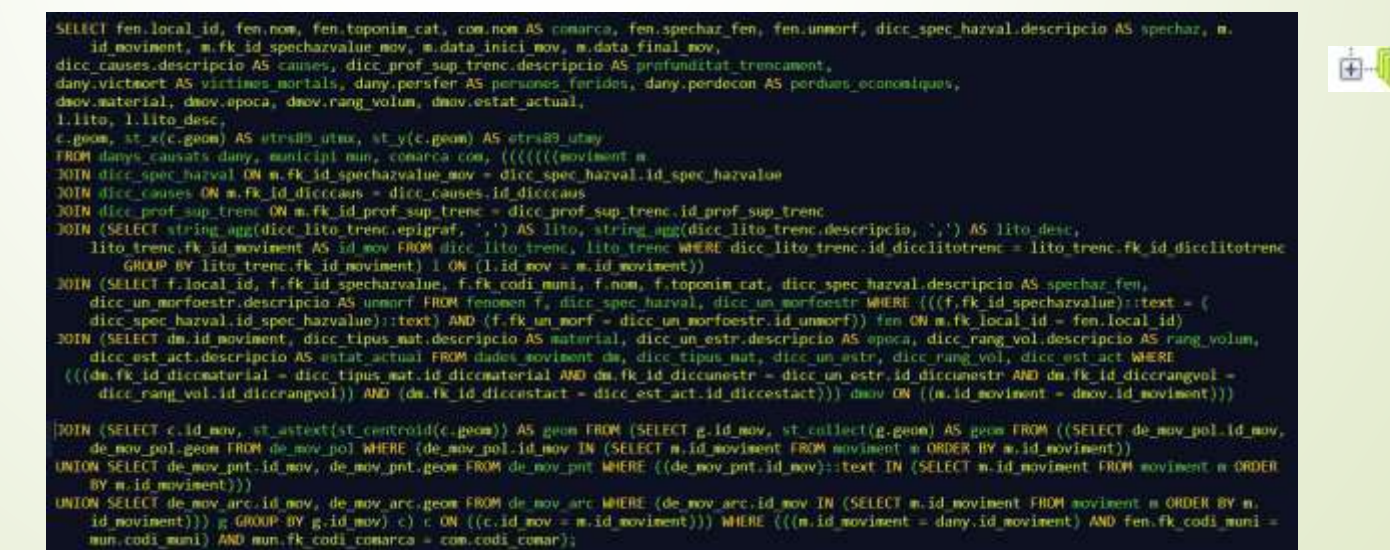

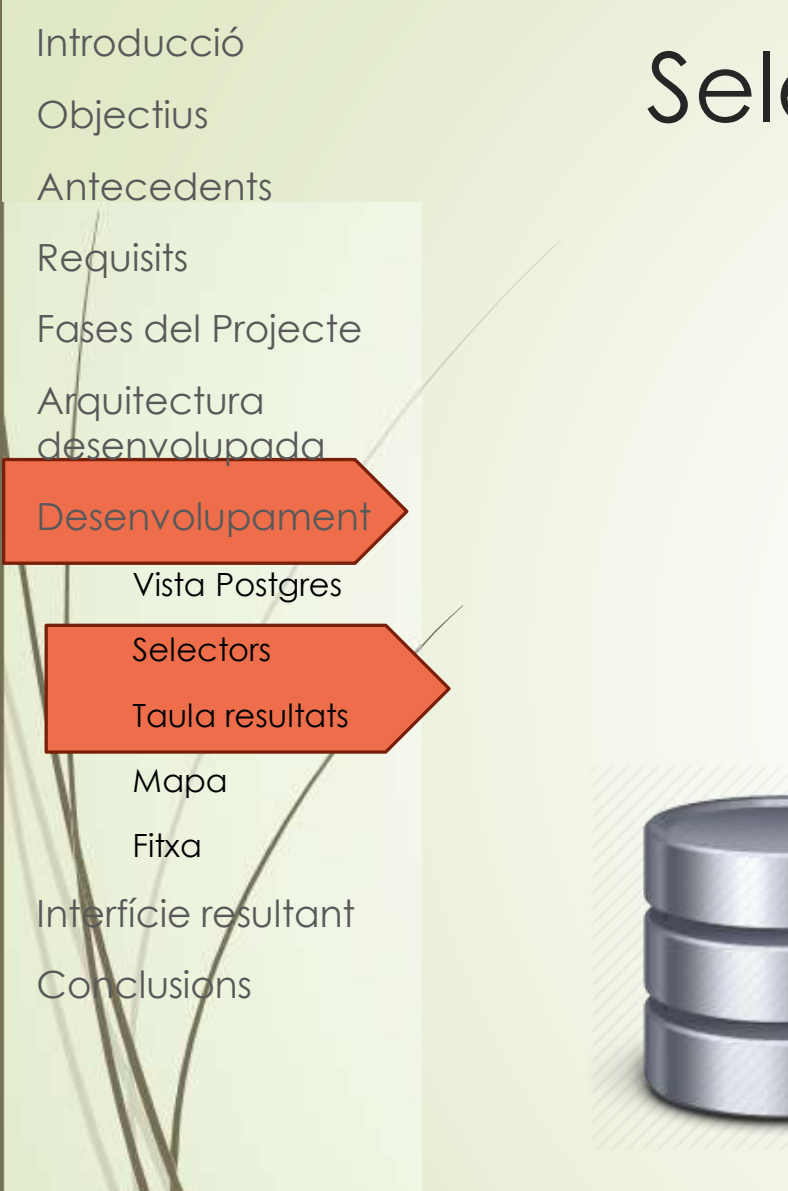

### Selectors i taula resultat

S'obtenen mitjançant consultes a la base de dades, aquestes es realitzen amb PHP i es classifiquen en: -Accés a la base de dades -Llista Diccionari  $\rightarrow$  per selectors -Resposta a la cerca sol·licitada → per taula resultats

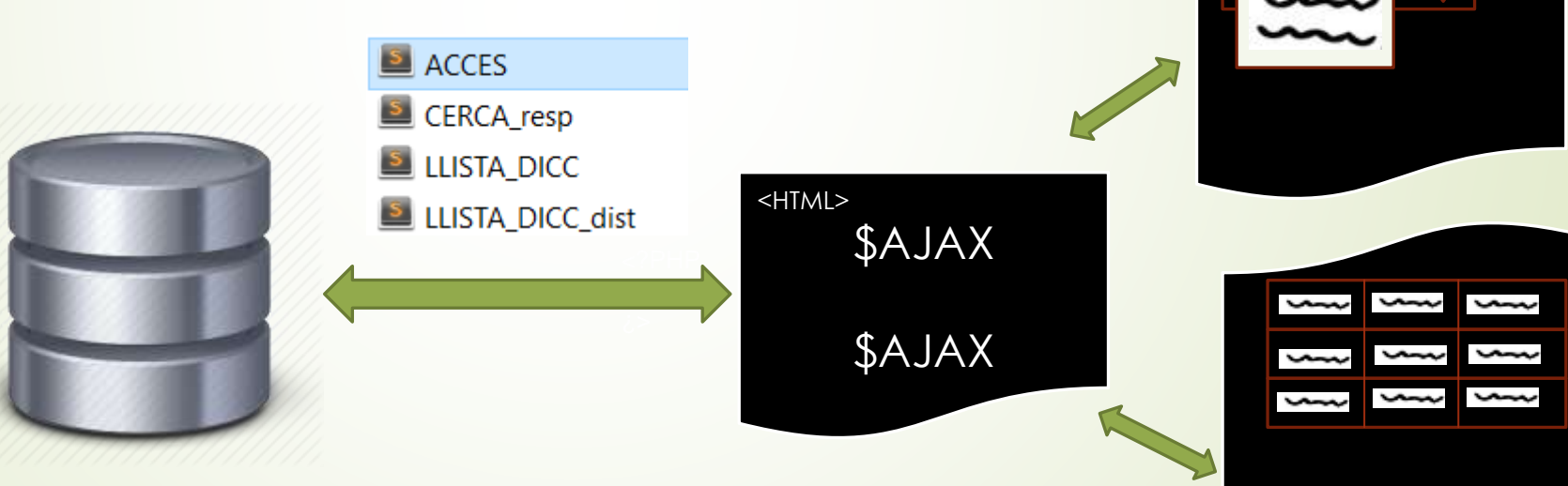

S'utilitza Bootstrap amb Datatables per facilitar la visualització de resultats

**Objectius** 

**Antecedents** 

**Requisits** 

Fases del Projecte

**Arquitectura** desenvolupada

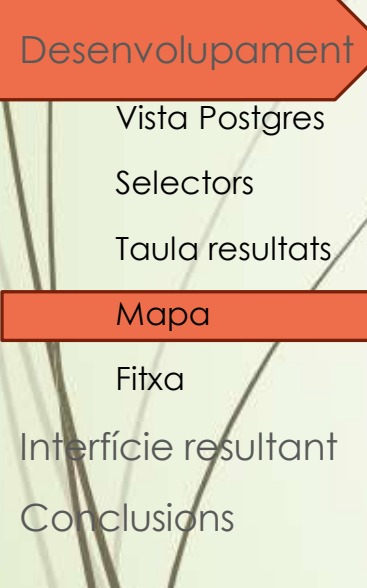

## El Mapa

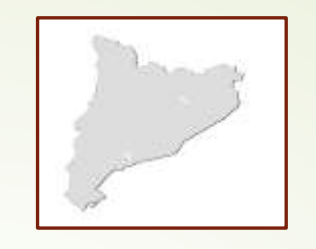

S'utilitza Leaflet per introduir a la part gràfica:

-Diferents mapes base (orto, topo, geològic, riscos)

-Generació de Json per visualitzar els punts, donant una llegenda determinada

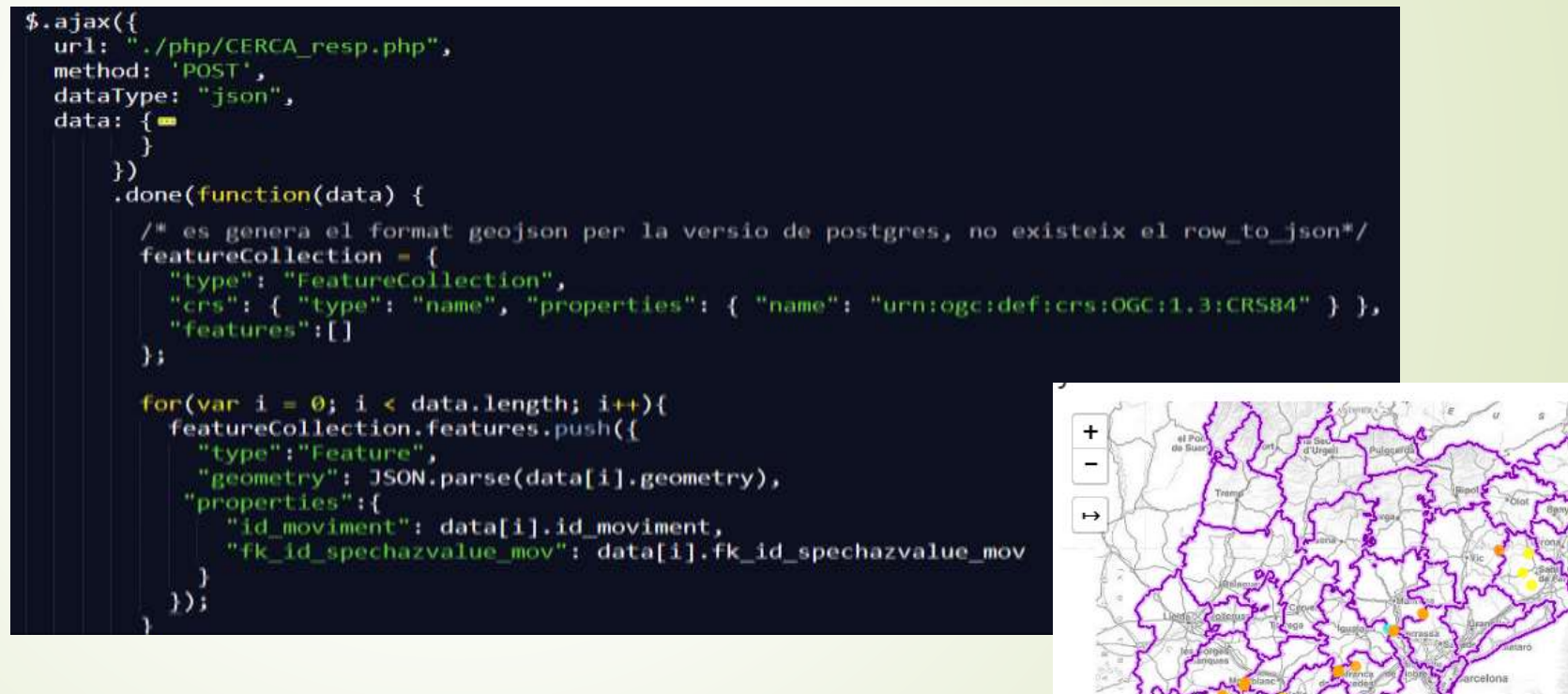

Coordenadas (GG.gg) 41.3101 : 0.1512 **Contract Contract Contract Contract** 

**Objectius** 

**Antecedents** 

**Requisits** 

Fases del Projecte

**Arquitectura** desenvolupada

**Desenvolupament** 

Vista Postgres

**Selectors** 

Taula resultats

Mapa

**Fitxa** 

Interfície resultant **Conclusions** 

Introducció La Fitxa

Les consultes a la base de dades realitzades amb PHP per generar la fitxa, on la ultima lletra fa referencia a la taula que consulta Informació general continguda a la vista generada

RESPUESTAS FICHA.php RESPUESTAS\_FICHA\_B.php RESPUESTAS\_FICHA\_E.php RESPUESTAS\_FICHA\_F.php RESPUESTAS\_FICHA\_I.php RESPUESTAS\_FICHA\_L.php RESPUESTAS\_FICHA\_M.php RESPUESTAS\_FICHA\_P.php

S'utilitza Handlebars per facilitar introduir la informació

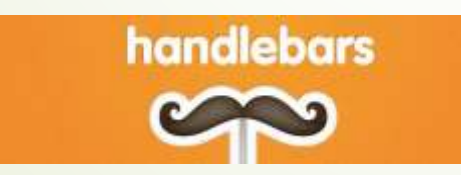

- •B Bibliografia •E: Estructures •F: Fenomen
- •I: Instrumentació
- •L: Litologia trencada
- •M: Mesures correctores
- •P: Pluviometria

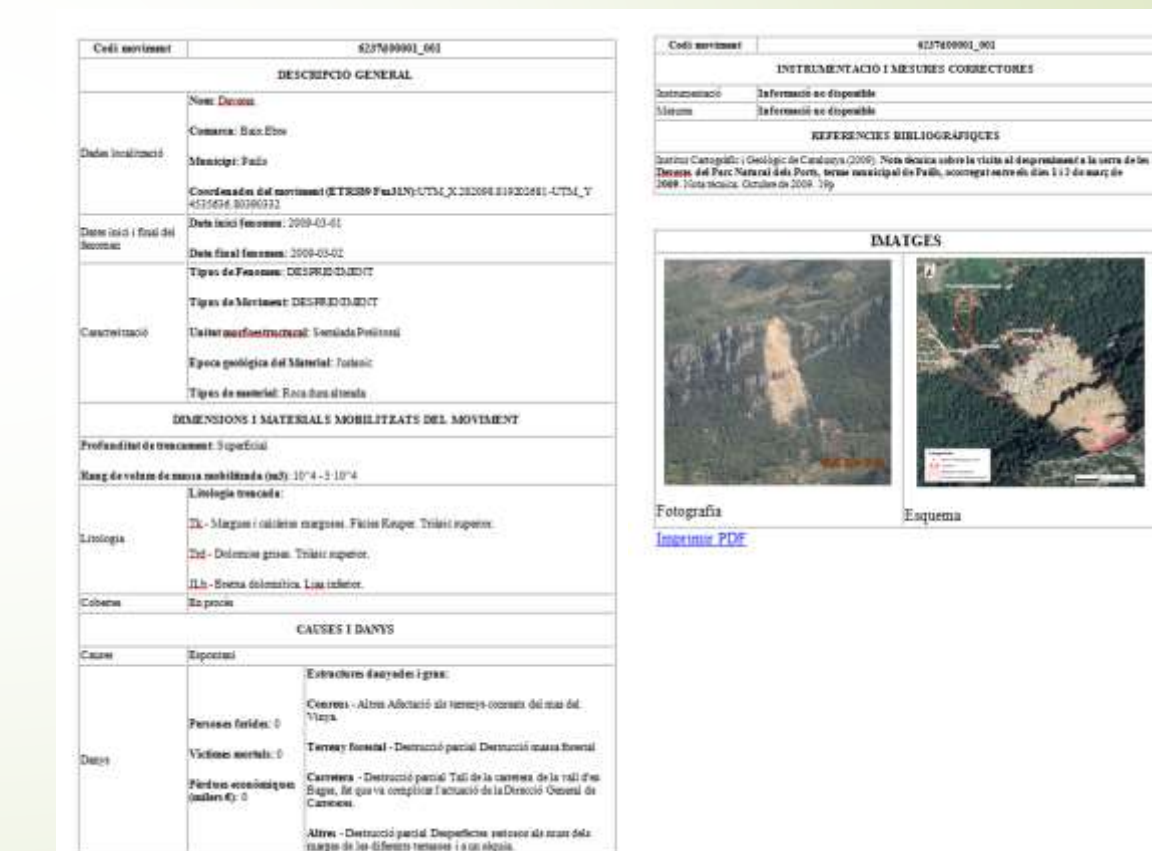

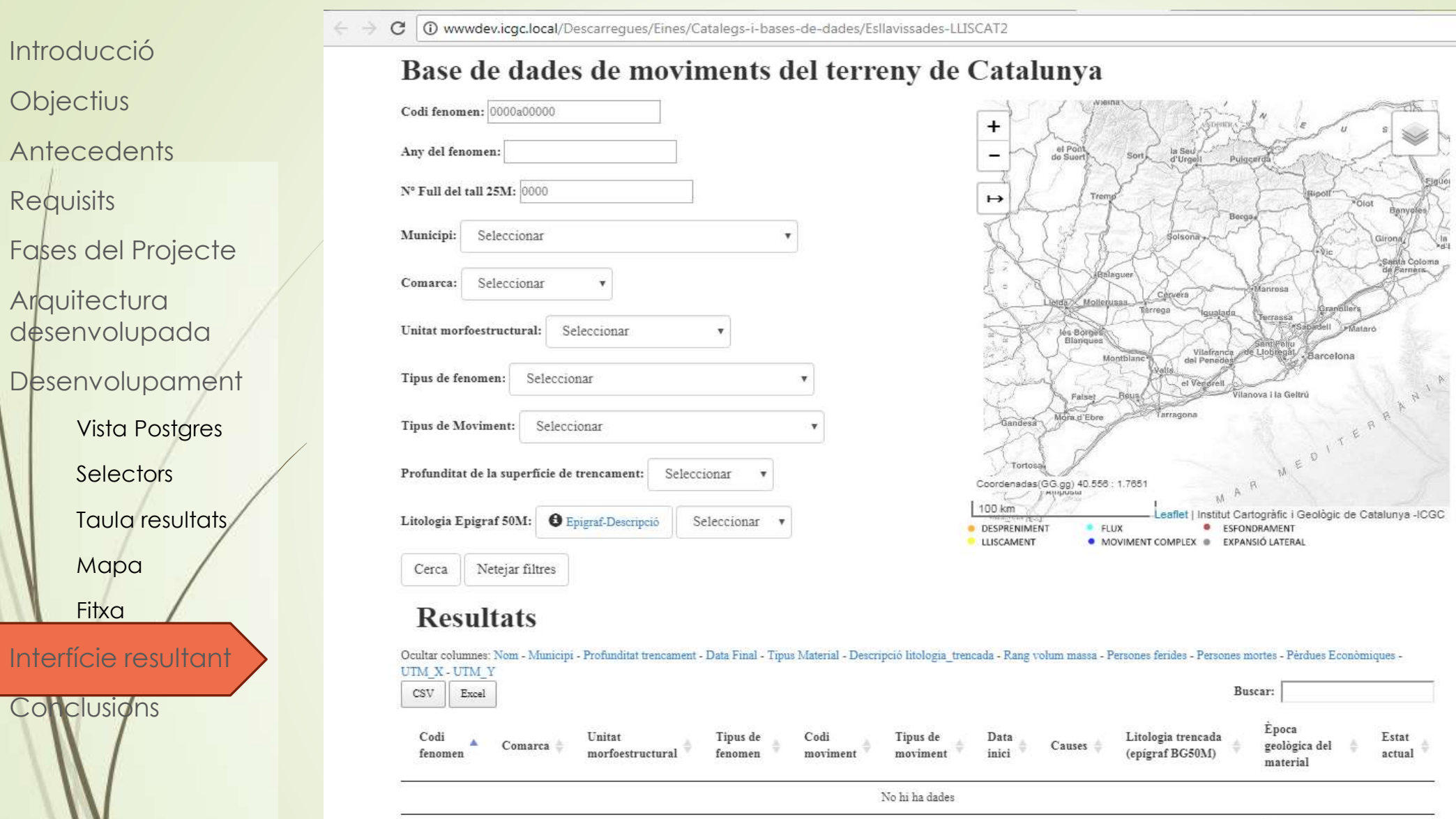

Època Tipus de  $\mathbf{Codi}$ Tipus de  ${\rm Data} \atop {\rm inici}$ Litologia trencada Codi Unitat Estat geològica del<br>material Comarca Causes  $\langle$ epigraf BG50M)  $f$ enomen  $\rm{m}$ orfoestructural  $\operatorname{moviment}$  $\,$  moviment  $\qquad$ fenomen actual

Mostrant $0$  registres del $0$ 

 $\overline{\mathbb{C}}$ 

Anterior Següent

■☆ :

 $\Delta$ 

Conclusions

**Objectius** 

**Antecedents** 

Fases del Projecte

**Arquitectura** desenvolupada

Requisits

Desenvolupament

Vista Postgres

**Selectors** 

Taula resultat

Mapa

Interfície resultant

**Conclusions** 

- ✓ Objectius destinats al període de pràctiques s'han assolit amb èxit, gracies als conceptes adquirits durant el curs.
- $\checkmark$  Sistema flexible  $\to$  pot ser la base per altres projectes similars.
- ✓ Es important estar actualitzat amb les tecnologies que van apareixent.
- $\checkmark$  Adaptació a INSPIRE o altres normatives  $\hat{\to}$  genera treball

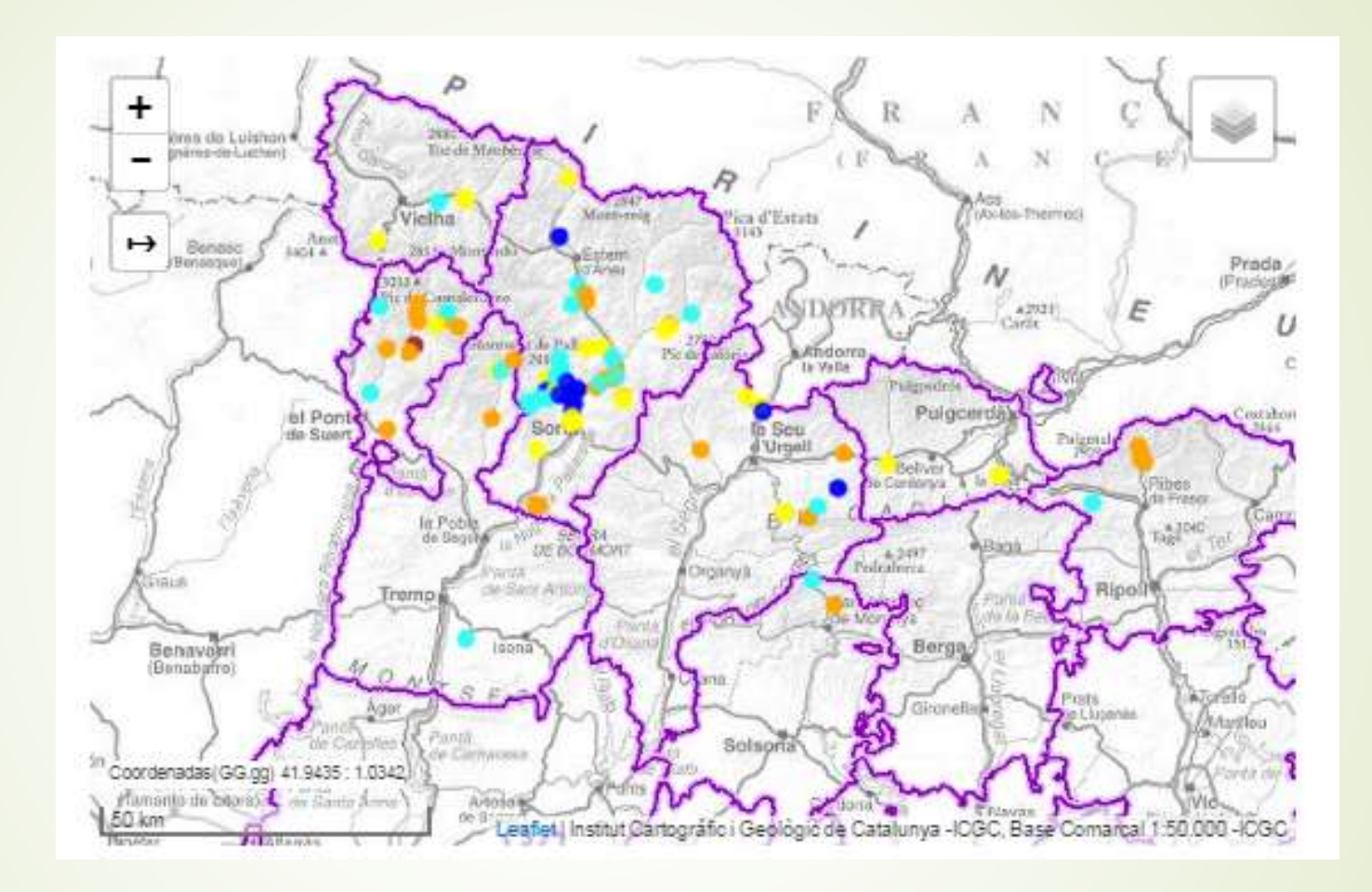

Irene Grande Carreras